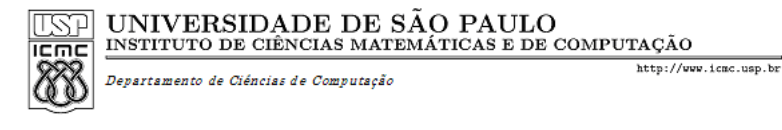

## SCC120 - Capítulo 4 Comandos Repetitivos em C

João Luís Garcia Rosa

Instituto de Ciências Matemáticas e de Computação Universidade de São Paulo - São Carlos http://www.icmc.usp.br/~joaoluis 2010

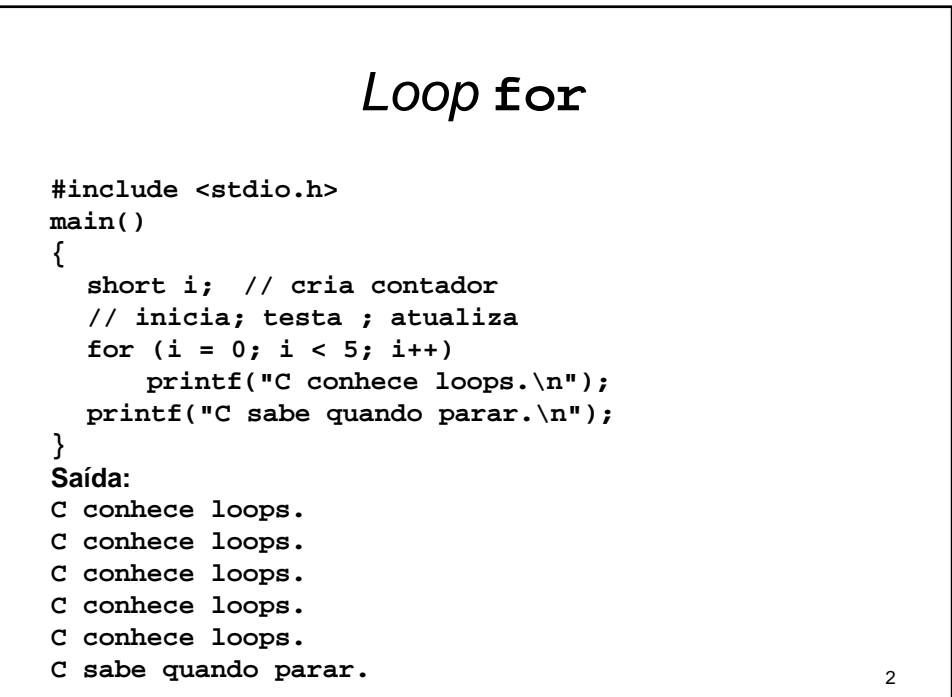

#### *Loop* **for** e função

```
#include <stdio.h>
void flimite()
{ // FUNÇÃO flimite
  int limite;
  int i;
  scanf("%d", &limite);
  for (i = limite; i; i--) // sai quando i é 0
     printf("i = %d\nu", i);printf("Acabou agora que i = %d\n", i);
}
main()
{ // FUNÇÃO main (principal)
  printf("Entre com o valor de inicio para a 
  contagem regressiva: ");
  flimite(); // chamada da FUNÇÃO flimite
}
```

```
4
Saída:
Entre com o valor de início para a contagem
  regressiva: 4
i = 4
i = 3
i = 2
i = 1
Acabou agora que i = 0
```
### Expressões e comandos

```
#include <stdio.h>
main()
{
  int x;
  printf("A expressão x = 100 tem o valor ");
  printf("%d\n", (x = 100));
  printf("Agora x = %d\n", x);
  printf("A expressão x < 3 tem o valor ");
  printf("%d\n", (x < 3));
  printf("A expressão x > 3 tem o valor ");
  printf("%d\n", (x > 3));
}
```

```
Saída:
A expressão x = 100 tem o valor 100
Agora x = 100
A expressão x < 3 tem o valor 0
A expressão x > 3 tem o valor 1
```
6

## Mudando o tamanho do passo

```
#include <stdio.h>
main()
{
  int by;
  int i;
  printf("Entre com um inteiro: ");
  scanf("%d", &by);
  printf("Contando de %d em %d:\n", by, by);
  for (i = 0; i < 100; i = i + by)printf("%d\n", i);
}
```
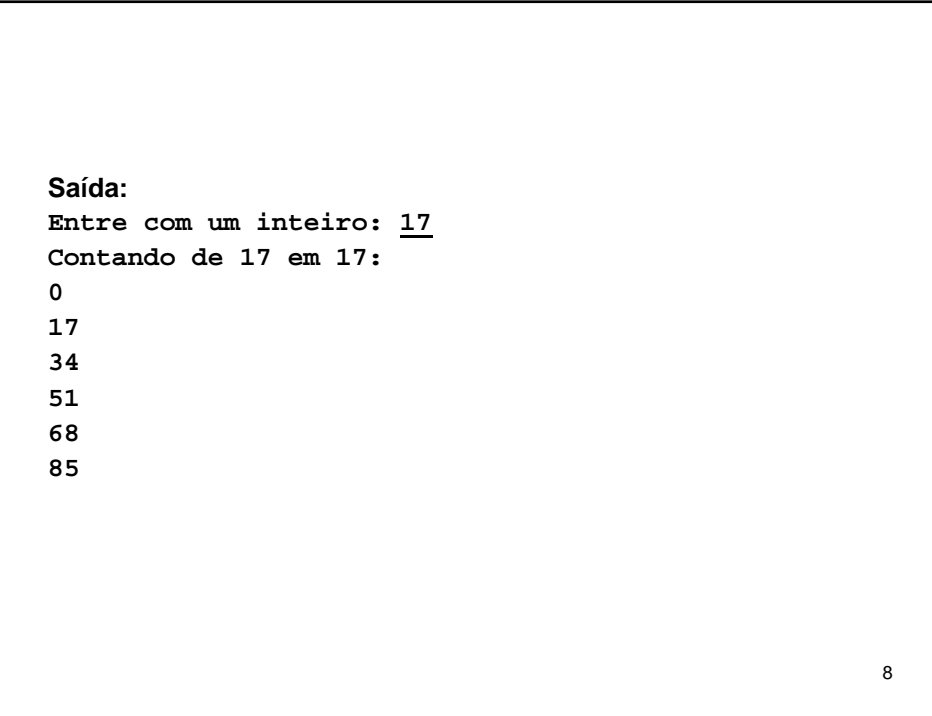

## Operador de incremento (++)

```
#include <stdio.h>
main()
{
  int a = 20;
  int b = 20;
  printf("a = %d: b = %d\n", a, b);
  printf("a++ = %d: ++b = %d\n", a++, ++b);
  printf("a = %d: b = %d\n", a, b);
}
Saída:
a = 20: b = 20
a++ = 20: ++b = 21
a = 21: b = 21
```
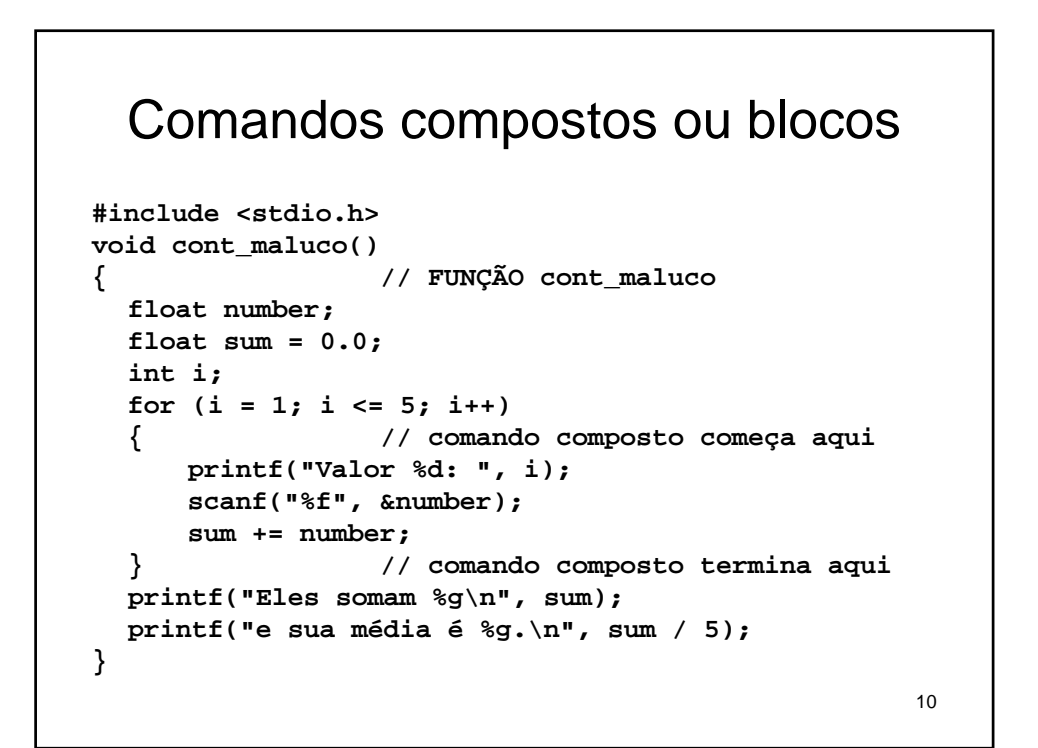

```
11
void main()
{ // FUNÇÃO main (principal)
  printf("O Contador Maluco somará e fará a média );
  printf("de cinco números para você.\n");
  printf("Por favor entre com cinco valores:\n");
  cont_maluco(); // chamada da FUNÇÃO cont_maluco
  printf("Adios muchachos!\n");
}
```

```
12
Saída:
O Contador Maluco somará e fará a média de cinco
  números para você.
Por favor entre com cinco valores:
Valor 1: 1942
Valor 2: 1948
Valor 3: 1957
Valor 4: 1974
Valor 5: 1980
Eles somam 9801
e sua média é 1960.2.
Adios muchachos!
```
## *Loop* **while**

```
13
#include <stdio.h>
main()
{
  unsigned char nome[20];
  int i = 0; // começa no começo da string
  printf("Seu primeiro nome, por favor: ");
  scanf("%s",nome);
  printf("Aqui está o seu nome, verticalizado e 
  ASCIIlizado:\n");
  while (nome[i] != '\0') // processa até o final da 
  string
  {
      printf("%c: %d\n", nome[i], nome[i]);
      i++; // não se esqueça deste passo
  }
}
```
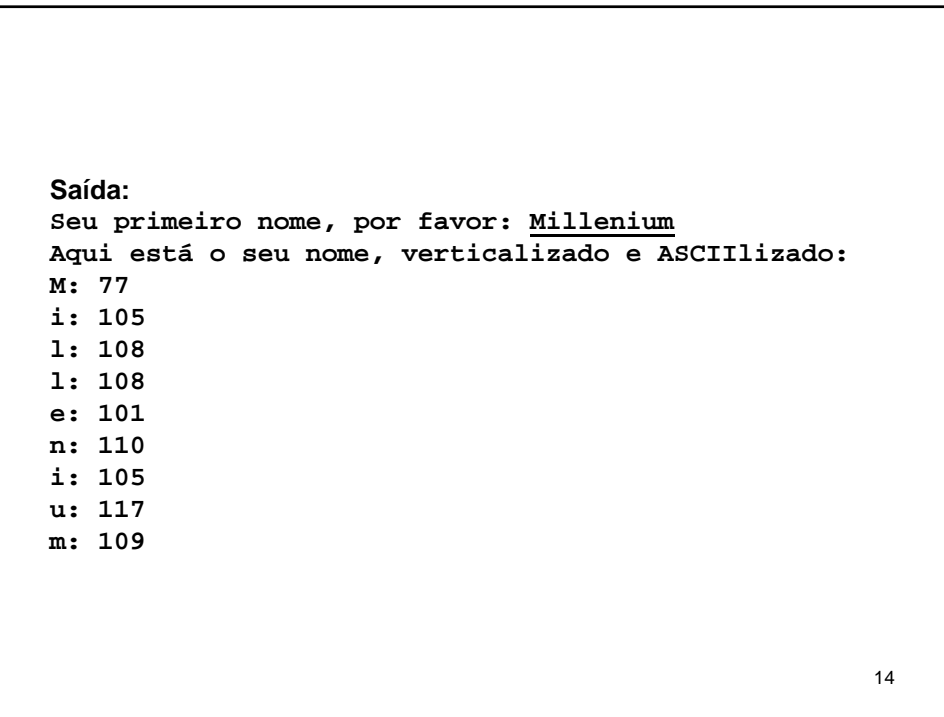

#### *Loop* **do … while**

```
#include <stdio.h>
main()
{
  int n;
  printf("Entre com números na faixa 1-10 para 
  tentar adivinhar ");
  printf("o meu número favorito\n");
  do
  {
      scanf("%d", &n); // executa o corpo
  } while (n != 7); // então testa
  printf("Sim, 7 é o meu favorito.\n");
}
```

```
16
Saída:
Entre com números na faixa 1-10 para tentar
  adivinhar o meu número favorito
9
4
7
Sim, 7 é o meu favorito.
```
#### Lendo caractere a caractere

```
17
#include <stdio.h>
main()
{
  char ch;
  int count = 0; // usa entrada básica
  scanf("%c", &ch); // pega um caractere
  while (ch != '#') // testa o caractere
  {
     if (ch != ' ') // apenas diferentes de espaço
     {
           printf("%c", ch); // ecoa o caractere
           count++; // conta o caractere
      }
     scanf ("%c", &ch); // pega o próximo caractere
  }
  printf("\n%d caracteres lidos\n", count);
}
```

```
18
Saída:
Veja como o piloto #21 corre rápido!
Vejacomoopiloto
15 caracteres lidos
```
## Usando **getchar()**

```
#include <stdio.h>
main()
{
  char ch;
  int count = 0;
  ch = getchar(); // usa a função getchar()
  while (ch != '#')
  {
      printf("%c", ch);
      count++;
      ch = getchar(); // usa-a de novo
  }
  printf("\n%d caracteres lidos\n", count);
}
```
19

20 **Saída: Você está usando um lápis #2? Você está usando um lápis 26 caracteres lidos**

### A condição de "final de arquivo"

```
#include <stdio.h>
main()
{
  char ch;
  int count = 0;
  ch = getchar(); // tenta ler um char
  while (!feof(stdin)) // testa o EOF (^Z)
  {
      printf("%c",ch); // ecoa caractere
      count++;
     scanf("%c",&ch); // tenta ler outro char
  }
  printf("%d caracteres lidos\n", count);
}
```

```
22
Saída:
O pássaro preto canta no inverno.[enter]
O pássaro preto canta no inverno.
Será que ele está triste?[enter]
Será que ele está triste?
^Z[enter]
60 caracteres lidos
```
## Outra forma de testar "final de arquivo"

```
#include <stdio.h>
main()
{
  int ch; // deveria ser char e não int
  int count = 0;
  ch = getchar();
  while (ch != (int)EOF) // testa end-of-file
  {
      printf("%c",(char)ch);
     count++;
     ch = getchar();
  }
  printf("%d caracteres lidos\n", count);
}
```

```
24
Saída:
Este aqui é um curso sério de ICC[enter]
Este aqui é um curso sério de ICC
Você deve aprender a linguagem C[enter]
Você deve aprender a linguagem C
^Z[enter]
67 caracteres lidos
```
# Referência

• Prata, S. *C++ Primer Plus*. Waite Group Press, 1998.